Inpa Installation [Instructions](http://afile.ozracingcorp.com/doc.php?q=Inpa Installation Instructions) [>>>CLICK](http://afile.ozracingcorp.com/doc.php?q=Inpa Installation Instructions) HERE<<<

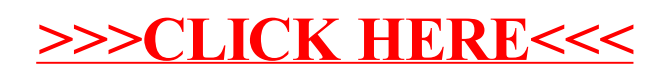